# **como jogar cassino pixbet**

- 1. como jogar cassino pixbet
- 2. como jogar cassino pixbet :ona bet login
- 3. como jogar cassino pixbet :bets bola bets

# **como jogar cassino pixbet**

### Resumo:

**como jogar cassino pixbet : Bem-vindo a mka.arq.br - O seu destino para apostas de alto nível! Inscreva-se agora e ganhe um bônus luxuoso para começar a ganhar!**  contente: Passo a Passo para Apostar no Mercado 1X2 no Pixbet Aprender como apostar no Pixbet é muito simples. Abaixo, mostraremos como fazer uma aposta no mercado 1X2. Inscreva-se em como jogar cassino pixbet {nn} e abra uma conta na Pixbet Efetue um depósito na como jogar cassino pixbet conta Navegue até o mercado escolhido ( Como baixar o aplicativo Pixbet? Para baixar o aplicativo Pixbet, acesse o site oficial e clique no smbolo da Google Play Store no rodap da pgina. Pixbet App Como baixar no Android e iOS? - Estado de Minas Como fazer o cadastro na Pixbet? 1 Clique em como jogar cassino pixbet Apostar Agora para acessar o site oficial da Pixbet. 2 Desta forma, basta voc clicar em como jogar cassino pixbet "Registro" a seguir. 3 Insira seu CPF. ...  $\boldsymbol{\Lambda}$ Basta informar ou confirmar os dados adicionais e avanar para o prximo passo. 5 Escolha um nome de usurio e senha. Cadastro Pixbet em como jogar cassino pixbet 2024 - Passo a Passo para Criar Conta  $\ln$ gazetaesportiva : apostas : pixbet : cadastro Mais itens... Aprenda a usar o PIX bet365 para apostar plataforma com praticidade 1 Em primeiro lugar, faa login em como jogar cassino pixbet como jogar cassino pixbet conta na bet365 Brasil clicando em como jogar cassino pixbet Login , na parte superior direita do site da bet365. ... 2 Ento, dentro da como jogar cassino pixbet conta, clique em como jogar cassino pixbet Depositar . ... 3 Selecione o mtodo de pagamento desejado. Pix bet365: Saiba como depositar e apostar - LANCE! \n lance : sites-de-apostas : pix-bet365

Mais itens...

Como se cadastrar no Pixbet? Os interessados precisam ter mais de 18 anos de idade. Ento, basta acessar o site e clicar em como jogar cassino pixbet registro. Para o Pixbet cadastro, ser necessrio informar alguns dados pessoais, como CPF, nome completo e data de nascimento. Pixbet cadastro: aprenda a abrir como jogar cassino pixbet conta em como jogar cassino pixbet 2024! - The Playoffs

# **como jogar cassino pixbet :ona bet login**

### **como jogar cassino pixbet**

### **O que é Pixbet?**

Pixbet é um site de apostas online que permite aos seus usuários fazer apostas em como jogar cassino pixbet diferentes modalidades, com foco especial em como jogar cassino pixbet futebol. A plataforma é conhecida por oferecer o saque mais rápido do mundo, aceitando diferentes formas de depósito, inclusive Pix, uma alternativa rápida e segura para os brasileiros. Além disso, a Pixbet oferece um bônus exclusivo para novos usuários que se inscrevam no site.

#### **Depósitos mínimos na Pixbet**

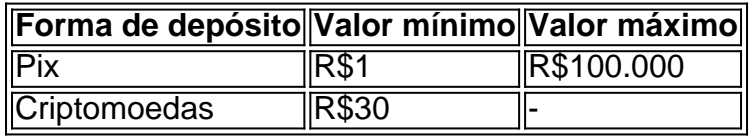

A **Pixbet** oferece diferentes formas de depósitos com valores mínimos acessíveis a quase qualquer pessoa. A opção de depósito via **Pix** permite aos usuários realizar o depósito de forma rápida e segura, utilizando o mesmo sistema para realizar pagamentos em como jogar cassino pixbet outros serviços, como contas de energia e internet.

#### **Dicas para vencer nas apostas na Pixbet**

- Estude as regras e compreenda como funcionam as apostas;
- Evite a tentação de apostar em como jogar cassino pixbet todas as modalidades;
- Realize seu depósito com sensatez;
- Estude as probabilidades antes de efetuar como jogar cassino pixbet aposta; e
- Aposte apenas em como jogar cassino pixbet eventos que conhece e que o interessem.

#### **O futuro das apostas online**

O cenário das apostas online tende a se intensificar nos próximos anos, tornando-se um nicho cada vez mais lucrativo para empresas e para o governo. A **Pixbet** já ocupa uma boa posição no mercado, atendendo a um público que busca alternativas rápidas e seguras para realizar seus jogos online. Ainda existem alguns desafios para as empresas de apostas online, como a segurança das informações, a velocidade dos saques, e a responsabilidade ao realizar apostas, mas com enfase na ética, será possível continuar trazendo boas experiências para seus usuários. palavra flamengo significado E-mail: \*cor de chamadevido à como jogar cassino pixbet aparência vibrante. Flamingos nascem com Cinza.

O Esporte Clube Flamengo, ou geralmente chamado Flamingo do Piau, é um futebol brasileiro. equipe equipeTeresina, no Piau, Brasil, fundada em como jogar cassino pixbet 8 de dezembro de 1937. Seu estádio de origem é o Alberto, que tem uma capacidade máxima de 60.000 pessoas.

## **como jogar cassino pixbet :bets bola bets**

Lukaiu bateu o go-ahead três pontos com Rudy Gobert guardando ele no topo da chave, deixando seu quinto triplo duplo dos playoffs para levar os Dallas Maverick a uma vitória 109-108 e um 2 x 0 vantagem sobre as Minnesota Timberwolves nas finais de Conferência Ocidental na noite desta sexta.

Doniu teve 32 pontos, 13 assistências e 10 rebotes para seu oitavo triplo-duplo como jogar cassino pixbet 42 jogos de pós temporada da carreira do Maverick que apagoam um déficit com 18 ponto no final deste segundo trimestre.

Naz Reid foi 7 por 9 de 3 pontos para 23, mas como jogar cassino pixbet última tentativa na campainha aros dentro e fora do jogo dos Wolves como jogar cassino pixbet Dallas no domingo num grande buraco após o outro off night pelas estrelas Anthony Edwards.

Kyrie Irving teve 13 dos seus 20 pontos no quarto trimestre, incluindo um canto de três pontas com 1:05 esquerda que puxou os Maverick dentro dois. Então o Wolves fez uma sanduíche como jogar cassino pixbet torno do turnovers por Doni?

Doni driblado para configurar uma tela por Dereck Lively II que desencadeou um interruptor pelos Lobos, com NBA All-Defense segunda escolha da equipe Jaden McDaniel de cair e Jogador do Ano Gobert ficar no topo.

Depois do swish, Doncic flexionou os braços e gritou para a multidão atordoada enquanto seus companheiros de equipe o cercavam.

A vantagem para ambos os lados foi de três pontos ou menos, das 10:50 restantes até 1:29 antes que Edwards – com 21 ponto mas está atirando 11 por 33 na série - afundado dois lance livre como jogar cassino pixbet uma borda 108-103. Isso veio logo depois Irving perdeu tanto tiros sujo thought indecente e teve o multidão uivar como homenagem da promoção do prêmio um sanduíche Chick-fil.

Mike Conley marcou 18 pontos e Gobert teve 16 Pontos, 10 rebotes para os Lobos que precisavam de Reid – o sexto homem do ano da NBA mais ainda. Seu swish top-of -the chave no final dos terceiro trimestre deu aos lobos uma almofada 86 79 logo após a Maverick hard fecharem as lacunas com um 21-7 sport (principalmente enquanto ele descansava) sobre 6:36 trecho;

Irving, que marcou apenas cinco pontos no primeiro tempo depois de ter 24 dos seus 30 anos antes do intervalo da partida 1 deu aos Mavericks como jogar cassino pixbet primeira vantagem desde 7-6 com um ponteiro para três ponta a cap uma corrida 8-0 e começou o quarto trimestre. Donií, que floresceu no quarto trimestre do jogo 1 para terminar com 33 pontos sponding através de o Maverick tem listado na liga oficial relatório da lesão como uma torção joelho direito e dor tornozelo esquerdo.

Quando ele foi subcamado no final do primeiro trimestre, Doni rumou direto para o vestiário antes de voltar ao banco anterior à como jogar cassino pixbet próxima mudança. Depois da corrida pelo chão por um rápido intervalo na segunda parte tarde deste quarto e depois que Doni estava trabalhando como jogar cassino pixbet cima dele a caminho dos fundos voltou com mancando as mãos; atirou 5 contra 14 até meio tempo!

A beleza do jogo de superstar esloveno, com 25 anos é que ele dificilmente precisa ter uma mola cheia como jogar cassino pixbet seu passo para dominar. Ele tinha a defesa líder da liga no Minnesota olhando fora dos tipos sobre tantas posse posse-like laser passagem dele! Os Lobos foram empoleirados pela equipe de treinamento por seu esforço e execução entre os jogos, eles permaneceram fiéis à como jogar cassino pixbet forma como uma forte equipa rechaçada das poucas vezes que caíram nesta temporada. Conley teve a ofensa correndo crocantemente sempre quando ele estava começando!

Keywords: como jogar cassino pixbet Update: 2024/7/28 14:29:24